### Dezimalsystem

Wir rechnen in der Regel im Dezimalsystem (10er-System). Dabei wird ausgenutzt, dass wir 10 Finger an den Händen haben. Wird beim Abzählen die 9 erreicht, so gehen wir eine Stelle nach vorne und wir haben die 10. Nach 10, 11, . . . , 19 folgt wieder ein Schritt auf die nächste Stelle. So kommt 20, 21, . . . , 29, 30 usw. Erreichen wir die 99, wird auf die dritte Stelle gewechselt.

Um aus den Ziffern, die hintereinander stehen, die Gesamtzahl zu bekommen, müssen die einzelnen Ziffern mit ihrer Wertigkeit multipliziert und anschließend addiert werden. So wird z. B. bei 3048<sup>10</sup> folgendes gerechnet:

 $3 \cdot 10^3 + 0 \cdot 10^2 + 4 \cdot 10^1 + 8 \cdot 10^0 = 3 \cdot 1000 + 0 \cdot 100 + 4 \cdot 10 + 8 \cdot 1 = 3048_{10}$ 

## Binärsystem

Im Binärsystem (2er-System) gibt es nur 0 und 1, ja und nein oder Strom aus und Strom ein. Hier wird beim Zählen aber ähnlich verfahren. Die Wechsel der Stellen erfolgt nur wesentlich früher. Nach 1 kommt schon 10. Darauf folgen direkt 11, 100, 101, 110, 111 und 1000.

Auch im Binärsystem werden die einzelnen Ziffern mit ihrer Wertigkeit multipliziert und anschließend addiert. Bei ihnen ist aber die Wertigkeit ein Vielfaches von Zwei. So wird aus 110101<sub>2</sub> folgendes:

 $1 \cdot 2^5 + 1 \cdot 2^4 + 0 \cdot 2^3 + 1 \cdot 2^2 + 0 \cdot 2^1 + 1 \cdot 2^0 = 1 \cdot 32 + 1 \cdot 16 + 0 \cdot 8 + 1 \cdot 4 + 0 \cdot 2 + 1 \cdot 1 = 53_{10}$ 

#### Aufgaben:

- 1. Lies dir den oberen Text durch. Nachdem dieses auch deine Mitschüler gemacht haben, erklärt einer für alle das System der Binären Zahlen und wie man eine Binärzahl in eine Dezimalzahl umrechnet. Klärt dabei offene Fragen, so dass jeder das System verstanden hat.
- 2. Rechne alleine folgende Binärzahlen in Dezimalzahlen um:

 $101_2 \qquad 101101_2 \qquad 1111111_2 \qquad 100001_2 \qquad 10101010101_2 \qquad 111000111000_2$ 

3. Suche eine Möglichkeit, wie man Dezimalzahlen in Binärzahlen umrechnen kann. Schreibe dieses System auf und wende dieses auf folgende Zahlen an:

 $14_{10}$   $687_{10}$   $3683_{10}$   $200_{10}$   $256_{10}$   $127_{10}$   $129_{10}$ 

4. Mit der schriftlichen Addition kann man zwei Binärzahlen am einfachsten addieren. Addiere zur Übung zuvor 147439<sup>10</sup> und 474331<sup>10</sup> miteinander. Addiere anschließend folgenden Binärzahlen. Rechne die Summanden und Summe in Dezimalzahlen um, damit du deine Ergebnisse überprüfen kannst.

 $1110111_2 + 110100_2$   $10110101_2 + 10011111_2$   $11101101_2 + 101010_2$ 

5. Überprüfe, ob es auch möglich ist, die schriftliche Subtraktion auf binäre Zahlen anwenden zu können. Übe zuvor mit  $4831_{10}$  und  $3480_{10}$ , bevor du die folgenden Zahlen voneinander abziehst:

 $101110010_2 - 10111_2 \qquad 10011011_2 - 10010001_2 \qquad 1101011101_2 - 110101110_2$ 

- 6. Lassen sich diese schriftlichen Verfahren auf Multiplikation und Division auch übertragen? Erforsche dieses an eigenen Zahlen.
- <span id="page-0-0"></span>7. Ähnlich einfach wie das Mulitplizieren bzw. Dividieren mit 10 bei Dezimalzahlen ist auch die Multiplikation und Division mit 2 bei Binärzahlen. Schreibe auf, wie beides funktioniert. Erprobe es zuvor an Beispielen und schau dir diese genauer an. Hinweis: Die Zahlen bei der Division müssen sich durch 10 bzw. 2 teilen lassen.

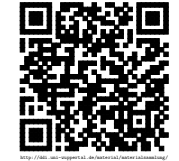

Revision 1077 vom 13-12-2014 1  $\qquad \qquad$  1

# Lösungen:

[Binärsystem:](#page-0-0)

## 1.

- 2. 5 45 127 33 1365 3640
- 3. 1110 1010101111 111001100011 11001000 100000000 1111111 10000000
- 4.  $119_{10} + 52_{10} = 171_{10} = 10101011_2$ 
	- $181_{10} + 159_{10} = 340_{10} = 101010100_2$
	- $237_{10} + 42_{10} = 279_{10} = 100010111_2$
- 5.  $370_{10} 23_{10} = 347_{10} = 101011011_2$ 
	- $155_{10} 145_{10} = 10_{10} = 1010_2$
	- 861<sub>10</sub> 430<sub>10</sub> = 431<sub>10</sub> = 110101111<sub>2</sub>

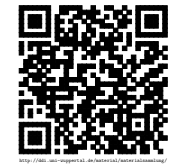